**THEOLOGISCHE FAKULTÄT**

## UNIVERSITÄT **LUZERN**

**NADJA JATSCH**

Datum: 13. März 2024 Seite: 1/3

## Leitfaden für die Wahl der definitiven Abschlussform (gilt als Prüfungsanmeldung)

Die Abschlussform bei **mündlichen und schriftlichen Prüfungen**, die nach der Prüfungsanmeldefrist im UniPortal eingetragen ist, **gilt als verbindliche Anmeldung hinsichtlich der Prüfungen**.

Bei **anderen Abschlussformen** (Bestätigte Teilnahme, Referat, Essay, Benotete schriftliche Arbeit) ist wie bisher die Anmeldung bei Dozent:in massgeblich. Auch in diesen Fällen wird um eine **Anpassung/Bestätigung der Abschlussform** im UniPortal **gebeten**, da dies den Dozierenden es erleichtert, die Leistungen korrekt zu bestätigen.

Nach Anmeldeschluss können sich Studierende nur mit triftigen Gründen ohne Konsequenzen von der Prüfung abmelden.

1. Die Online-Anmeldung erfolgt via **UniPortal:** [https://portal.unilu.ch.](https://portal.unilu.ch/) Bitte klicken Sie auf den Link "Für Studierende". Danach öffnet sich das Login für den geschützten Bereich für immatrikulierte Studierende.

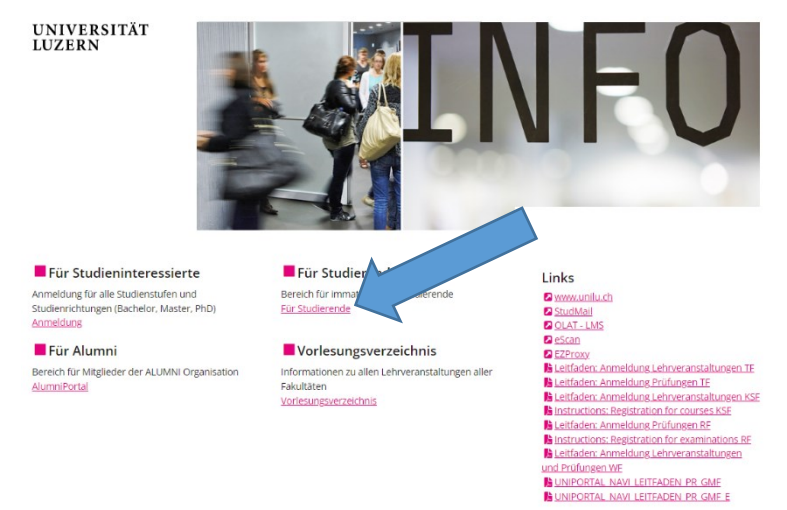

Stellen Sie sicher, dass die Universität Luzern bzw. Ihre Heiminstitution ausgewählt ist und klicken Sie auf «Auswählen»:

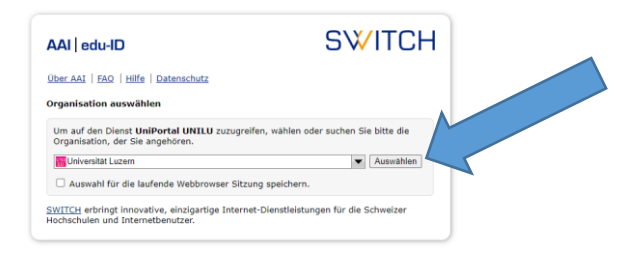

**FROHBURGSTRASSE 3 POSTFACH 6002 LUZERN**

**T +41 4 229 52 24 nadja.jatsch@unilu.ch www.unilu.ch**

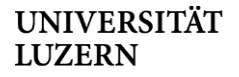

## Die Anmeldung erfolgt mittels Ihrer **SWITCH edu-ID** Login-Daten:

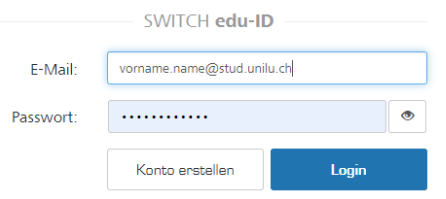

2. Startseite des persönlichen Bereichs im UniPortal: Wählen Sie zunächst "Lehrveranstaltungen" in der Navigation an.

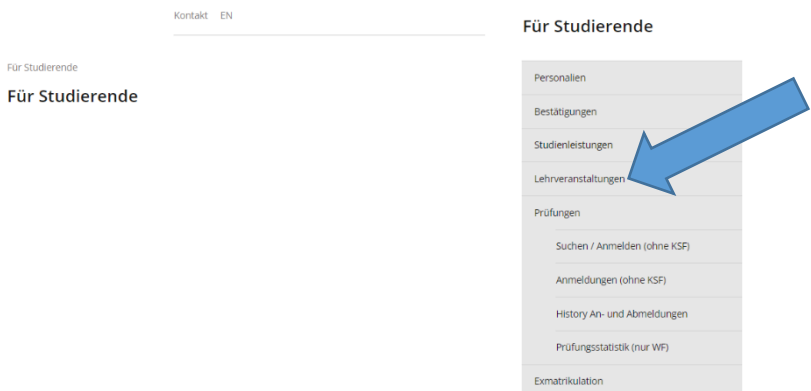

Gehen Sie zur entsprechenden Lehrveranstaltung, klicken Sie auf den Button «Abschlussform ändern» und wählen Sie die von Ihnen gewünschte Abschlussform im Drop-Down-Menu aus:

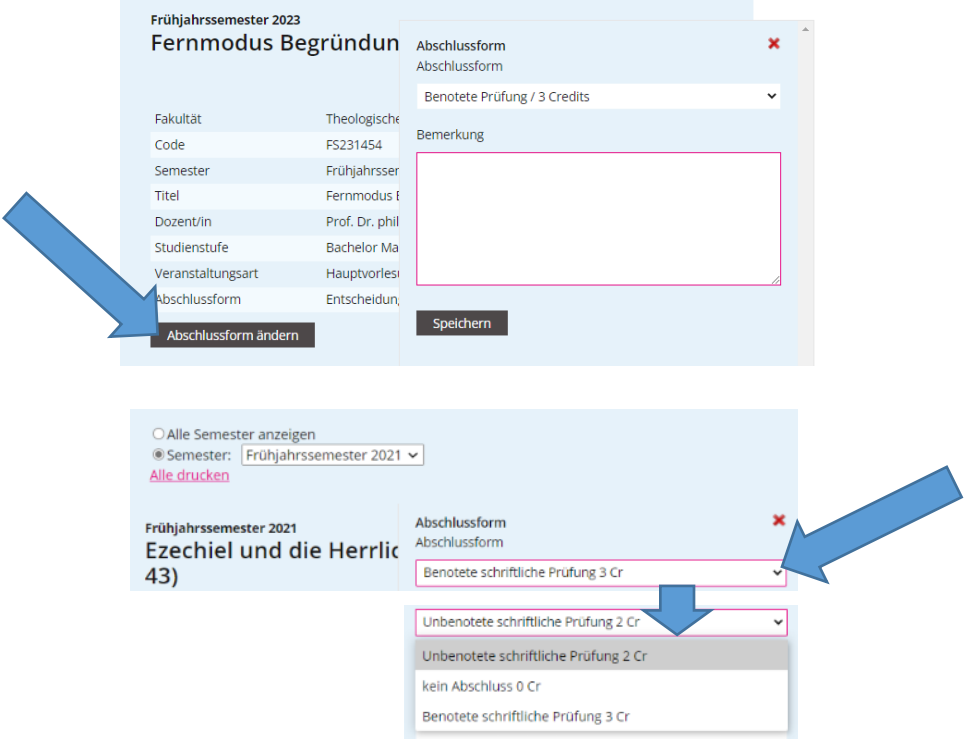

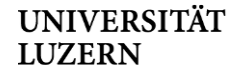

Bitte erfassen Sie im Bemerkungsfeld wichtige Zusatzinformationen für die Prüfungsorganisation. Das kann sein:

- Praktikum im Januar
- Ein Zeitslot, der Ihnen am Prüfungstag nicht geht
- Sofern Sie an einem bestimmten Tag geprüft werden wollen, wenn für die Prüfung auf dem Prüfungsplan mehrere Tage angegeben sind

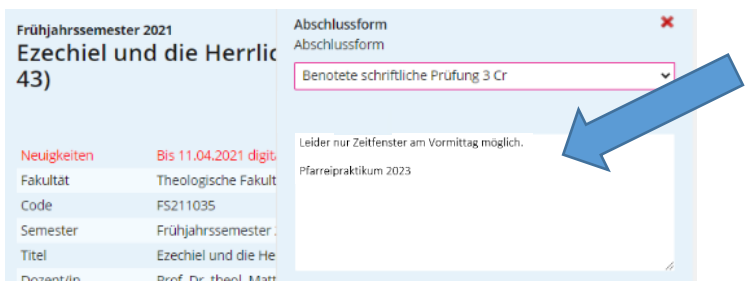

Bestätigen Sie am Schluss Ihre Anpassung mit dem Klick auf den Button «Speichern»:

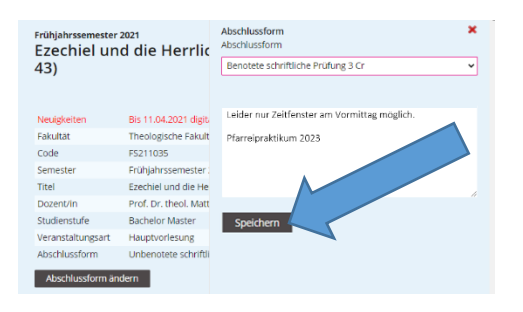

## **Noch Fragen oder Unsicherheiten?**

Wenn bei Ihnen eine Unsicherheit besteht, ob Sie die korrekte Abschlussform gewählt oder andere Fragen zur Prüfungsanmeldung haben, melden Sie sich ungeniert bei Nadja Jatsch: [pruefungen-tf@unilu.ch](mailto:pruefungen-tf@unilu.ch) / 041 229 52 42)

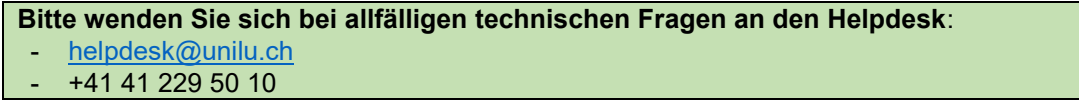